# Optique

Chapitre 2 - Superposition d'ondes lumineuses

Rappel chapitre 1 : les vibrations lumineuses en *M* s'écrivent  $s_{0}$ **(***M*) =  $s_{0}$ *i* $e^{i(\omega t - \varphi_1(M))}$  $s_2(M) = s_{o2}e^{i(\omega t - \varphi_2(M))}$ P (S) éventuellement Les phases  $\varphi_1(M)$  et  $\varphi_2(M)$  : différent de le des)  $\varphi_1(M) = \varphi_1(S) + \frac{2\pi}{\sqrt{2}}$  $\frac{2\pi}{\lambda_o} \mathcal{L}_{SM}^{(1)}$  ;  $\varphi_2(M) = \varphi_2(S) + \frac{2\pi}{\lambda_o} \mathcal{L}_{SM}^{(2)}$ différent Il faut également tenir compte : — de la longueur de cohérence  $\ell_c$  de la source considérée (ou du temps de cohérence  $\tau_c$ ); — de l'influence du récepteur utiliser pour la mesure :  $I =$ Le temps  $\tau$  étant de 10<sup>-9</sup>s pour une photodiode rapide. *Le phénomène d'interférence d'ondes lumineuse a par conséquent des caractéristiques di*ff*érentes de la superposition de vagues à la surface de l'eau.*

Les interférences lumineuses correspondent à l'interaction entre plusieurs ondes qui produit une intensité différente de la somme des intensités (lumière + lumière = obscurité).

# I. Superposition de deux ondes lumineuses

## 1. Formule de Fresnel

 $(*)$ 

On considère deux ondes lumineuses de même pulsation  $\omega$  (même longueur d'onde dans le vide  $\lambda_o$ , correspondant à un même train d'ondes  $(\varphi_1(S) = \varphi_2(S))$ . Le théorème de superposition permet d'écrire :  $s_{tot}(M) = s_1(M) + s_2(M)$ 

On exprimer l'intensité lumineuse : 
$$
(*)
$$
  
\n
$$
I(M) = \frac{1}{2} \text{Re}(s_{tot} \cdot s_{tot}^*)
$$
\nOn obtient alors :  
\n
$$
I(M) = \frac{1}{2} \text{Re}(s_{01}^2 + s_{02}^2 + s_{01} s_{02} e^{i(\varphi_2 - \varphi_1)} + s_{01} s_{02} e^{-i(\varphi_2 - \varphi_1)})
$$
\n
$$
I(M) = \frac{1}{2} \text{Re}(s_{01}^2 + s_{02}^2 + 2s_{01} s_{02} \cos(\varphi_2 - \varphi_1))
$$
\n
$$
= \mathcal{I}_1 + \mathcal{I}_2 + \mathcal{I}_1 \mathcal{I}_2 + \mathcal{I}_2 \mathcal{I}_2 \mathcal{I}_2
$$
\n
$$
\mathcal{I}_1 = \frac{S_1}{2} \qquad \qquad \mathcal{I}_1 + \mathcal{I}_2 + \mathcal{I}_2 \mathcal{I}_2 \mathcal{I}_2
$$
\n
$$
= \frac{1}{2} \text{Re}(s_{01}^2 + s_{02}^2 + 2s_{01} s_{02} \cos(\varphi_2 - \varphi_1))
$$
\n
$$
= \mathcal{I}_1 + \mathcal{I}_2 + \mathcal{I}_2 \mathcal{I}_2 \mathcal{I}_2 \mathcal{I}_2
$$
\n
$$
= \frac{1}{2} \mathcal{I}_1 + \mathcal{I}_2 + \mathcal{I}_2 \mathcal{I}_2 \mathcal{I}_2
$$
\n
$$
= \frac{1}{2} \mathcal{I}_1 + \mathcal{I}_2 + \mathcal{I}_2 \mathcal{I}_2
$$
\n
$$
= \frac{1}{2} \mathcal{I}_1 + \mathcal{I}_2 + \mathcal{I}_2 \mathcal{I}_2 \mathcal{I}_2
$$
\n
$$
= \frac{1}{2} \mathcal{I}_1 + \mathcal{I}_2 + \mathcal{I}_2 \mathcal{I}_2 \mathcal{I}_2
$$
\n
$$
= \frac{1}{2} \mathcal{I}_1 + \mathcal{I}_2 + \mathcal{I}_2 \mathcal{I}_2
$$
\n
$$
= \frac{1}{2} \mathcal{I}_1 + \
$$

On obtient ainsi la formule de Fresnel donnant l'intensité résultant de la superposition de deux ondes cohérentes en un point *M* :

$$
I(M) = I_1 + I_2 + 2\sqrt{I_1 I_2} \cos(\varphi)
$$
  

$$
\varphi = \frac{2\pi}{\lambda_o} \delta
$$
  

$$
\delta = \mathcal{L}^{(2)}(SM) - \mathcal{L}^{(1)}(SM) \quad \text{differential}
$$
  

$$
I(M) = 2I_o(1 + \cos(\varphi))
$$

Le plus souvent  $I_1 = I_2 = I_o$ 

La superposition en *M* de deux ondes **cohérentes** conduit à l'observation d'interférences lumineuses : l'intensité en *M* est différente de la somme des intensités. Les deux ondes doivent respecter les conditions suivantes :

— ondes issues d'un même point source, correspondant à un même train d'onde  $(\delta < \ell_c)$ ;

— ondes quasi-synchrone (pulsations  $\omega$  très proches)

La réalisation pratique peut être réalisée par division du front d'onde ou division d'amplitude :

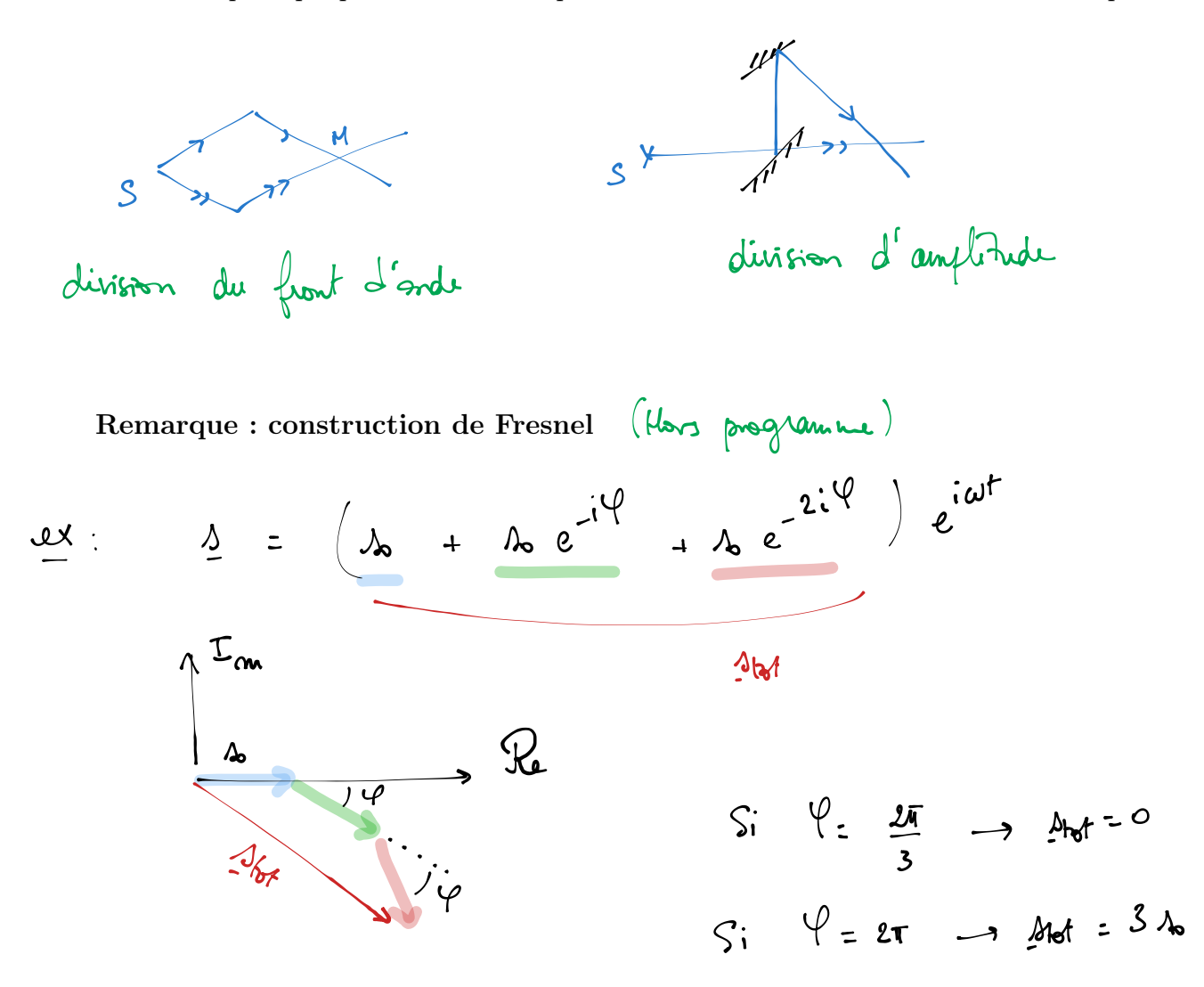

## 2. Condition d'interférence

Pour comprendre la condition pour que deux ondes interfèrent en *M*, on reprend le calcul précédent dans un cas moins favorable :

$$
s_1 = s_{o1} \cos(\omega_1 t - \varphi_1)
$$
;  $s_2 = s_{o2} \cos(\omega_2 t - \varphi_2)$   
 $I = \langle (s_1 + s_2)^2 \rangle$ 

 $I = \langle s_{o1}^2 \cos^2(\omega_1 t - \varphi_1) \rangle + \langle s_{o2}^2 \cos^2(\omega_2 t - \varphi_2) \rangle + 2 \langle s_{o1} s_{o2} \cos(\omega_1 t - \varphi_1) . s_{o2} \cos(\omega_2 t - \varphi_2) \rangle$ Le terme d'interférence s'écrit :

$$
\langle s_{o2}s_{o1}(\cos((\omega_1+\omega_2)t-\varphi_2-\varphi_1)+\cos((\omega_2-\omega_1)t-\varphi_2+\varphi_1))\rangle
$$
\n
$$
\int \int \int \sin(\omega_1\omega_2\omega_1) d\omega_2 d\omega_3
$$
\n
$$
\int \int \int \sin(\omega_1\omega_2\omega_3) d\omega_3 d\omega_3
$$
\n
$$
\int \int \int \cos(\omega_1\omega_2\omega_3) d\omega_3 d\omega_3
$$
\n
$$
\int \int \int \sin(\omega_1\omega_1\omega_2) d\omega_3
$$
\n
$$
\int \int \sin(\omega_1\omega_1\omega_3) d\omega_3
$$
\n
$$
\int \int \int \sin(\omega_1\omega_1\omega_3) d\omega_3
$$

Dans le cas où les deux ondes ne sont pas cohérentes, on peut sommer les intensités pour obtenir l'intensité résultante :

$$
I(M) = I_1(M) + I_2(M)
$$

#### 3. Caractéristiques de la figure d'interférence

On introduit deux grandeurs permettant de décrire la figure d'interférence :

— L'ordre d'interférence *p* permet de numéroter les franges observées :

$$
p = \frac{\delta}{\lambda_o} = \frac{\varphi}{2\pi}
$$
  
25. 
$$
p = \frac{1027.8}{5}
$$

Lorsque *p* est entier, l'intensité en *M* est maximale :

$$
I_{max}=I_1+I_2+2\sqrt{I_1I_2}
$$

Lorsque *p* est demi-entier, l'intensité en *M* est minimale :

$$
I_{min} = I_1 + I_2 - 2\sqrt{I_1 I_2}
$$

Une variation de *p* de 1/2 (c'est-à-dire une variation de  $\delta$  de  $\lambda_o/2$ ) entraîne le passage d'une frange claire à une frange sombre : les mesures par interférométrie peuvent ainsi être très précises. Pour que la figure soit visible, l'écart entre deux figures géométriques correspondant aux valeurs  $p \text{ et } p+1$  doit être suffisamment grand.

 $-$  Traçons  $I(\varphi)$  pour  $I_1 = I_2 = I_o$  et  $I_1 = 4I_2$  avec  $I_2 = I_o$ .

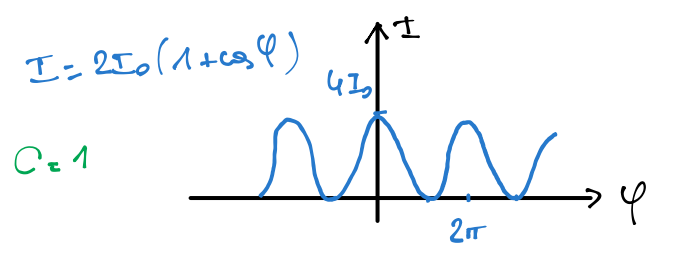

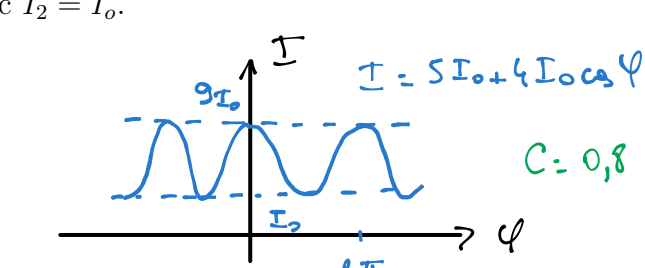

On introduit alors le contraste :

$$
C = \frac{I_{max} - I_{min}}{I_{max} + I_{min}}
$$

 $C$  est compris entre  $0$  et  $1$ , le **contraste de la figure est maximum** pour :

$$
I_1 = I_2 = I_o
$$

# II. Exemple de dispositif à division du front d'onde : les trous d'Young

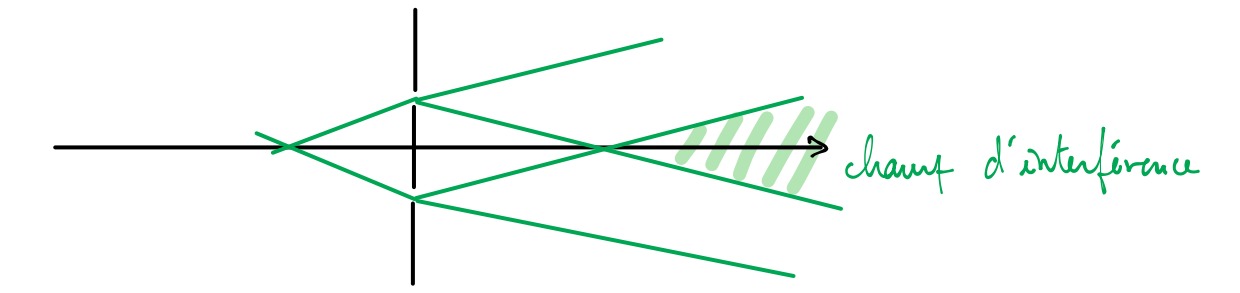

Les interférences sont dites non localisées dans ce cas. Dans ce qui suit, on considère deux trous identiques et un écran placé à une distance *D*. Les rayons provenant des deux trous sont cohérents et on peut écrire : r

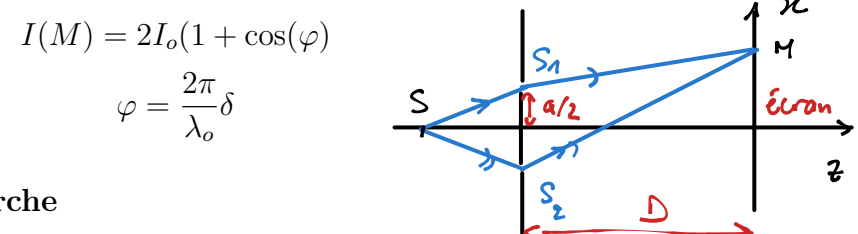

#### 1. Calcul de la différence de marche

On se place dans le cas où le point source *S* est sur la médiatrice des deux points :

$$
\delta = SS_2 + S_2M - (SS_1 + S_1M) \Rightarrow \delta = SS_2 - SS_1
$$

Remarque : Les interférences constructives sont obtenues pour  $\delta = p\lambda$  avec p entier. La figure géométrique correspondant à l'équation :

$$
S_2M - S_1M = p\lambda_o
$$

est un hyperboloïde de révolution. On constate expérimentalement que lorsque l'écran est placé loin de la source, la figure est constituée de franges rectilignes (qui correspondent bien à l'intersection entre un plan et les hyperboloïdes).

$$
S_{2}M = \left(n + \frac{a}{2}\right) \overline{u}_{n} + y \overline{u}_{n} + D \overline{u}_{2}
$$
  

$$
\overline{S_{1}M} = \left(n - \frac{a}{2}\right) \overline{u}_{n} + y \overline{u}_{n} + D \overline{u}_{2}
$$

$$
S_2M^2 = D^2 + \left(\frac{a}{2} + x\right)^2 + y^2
$$
  
\n
$$
S_2M = D\left(1 + \frac{a^2}{4D^2} + \frac{x^2}{D^2} + \frac{ax}{D^2} + \frac{y^2}{D^2}\right)^{1/2}
$$
  
\n
$$
S_2M \simeq D\left(1 + \frac{a^2}{8D^2} + \frac{x^2}{2D^2} + \frac{ax}{2D^2} + \frac{y^2}{2D^2}\right)
$$

De même :

$$
S_1 M \simeq D \left( 1 + \frac{a^2}{8D^2} + \frac{x^2}{2D^2} - \frac{ax}{2D^2} + \frac{y^2}{2D^2} \right)
$$

On a ainsi :

$$
\delta = \frac{ax}{D}
$$

 $\delta$  constant équivaut à x constant, on observe des franges rectilignes. On passe d'une frange lumineuse à l'autre lorsque  $\delta$  augmente de  $\lambda_o$ , l'interfrange *i* vérifie donc :

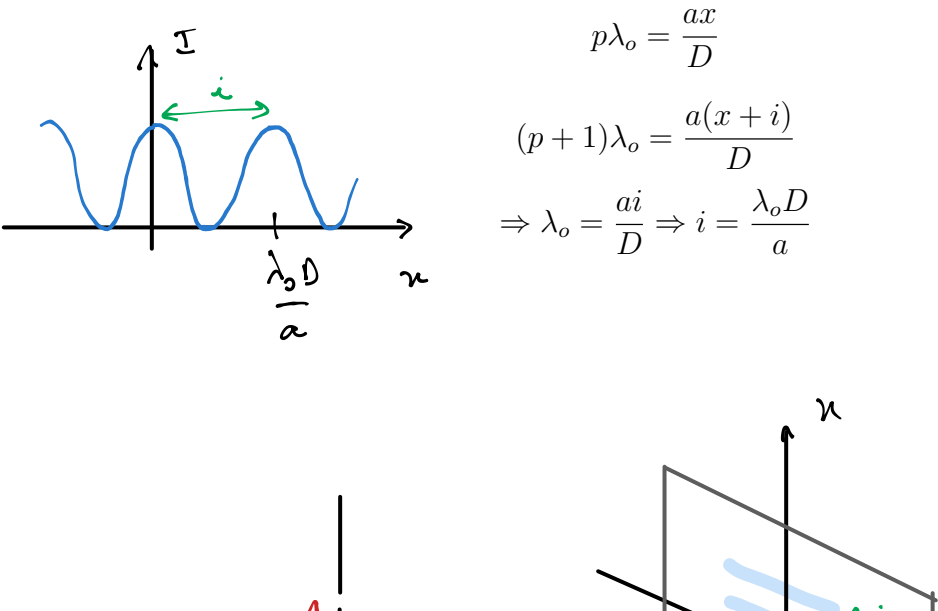

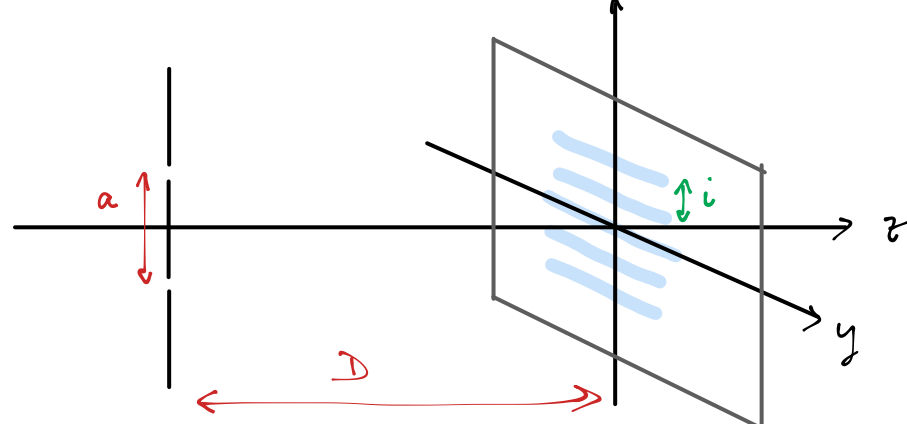

Application numérique dans le cas de l'expérience.

# Theorine de Malus 2. Utilisation d'une lentille : montage de Fraunhofer  $\Sigma_{o}$  = surface d'orde Jour un pont source en S  $M$  $\mathcal{S}$ I : surface d'ande pour un point source en M (principe du retour invase de blanière)  $\Rightarrow$   $\begin{bmatrix} (1) \\ S_{1} M \end{bmatrix} = \begin{bmatrix} (2) \\ H M \end{bmatrix}$ On a ainsi  $S = S_2H$  $\delta$  =  $\frac{a \times}{4!}$  (conditions de Gauss Vautre part : sin a =  $\frac{S_z H}{\alpha}$  c a  $tan \alpha = \frac{M}{l'} \approx \alpha$ 5

# III. Sources réelles

## 1. Passage des trous d'Young au fentes d'Young

idée : l'élargissement de la source suivant  $\vec{u}_y$  n'entraîne pas de différence de marche supplémentaire car :

$$
S'S_2 = S'S_1
$$

On peut utiliser des fentes d'Young à la place des trous d'Young pour gagner en intensité lumineuse

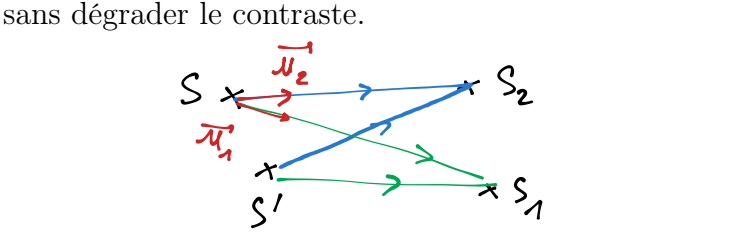

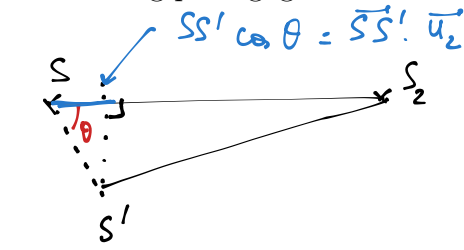

*Démo :*

$$
S'S_2 \simeq SS_2 - \overrightarrow{SS'} \cdot \overrightarrow{u}_2
$$
  

$$
S'S_1 \simeq SS_1 - \overrightarrow{SS'} \cdot \overrightarrow{u}_1
$$
  

$$
\Rightarrow \delta' = \delta + \overrightarrow{SS'} \cdot (\overrightarrow{u}_2 - \overrightarrow{u}_1)
$$

La différence de marche ne varie pas (à l'ordre 1) si  $\overrightarrow{SS'}$ .  $(\vec{u}_2 - \vec{u}_1) = 0$ , ce qui correspond à deux situations possibles :

- élargissement de la source dans une direction orthogonale à  $\vec{u}_2 \vec{u}_1$  (division du front d'onde);
- Si  $\vec{u}_2 = \vec{u}_1$ ,  $\delta$  ne varie pas à l'ordre 1 quel que soit la position de  $S'$ : c'est l'intérêt des dispositifs à division d'amplitude qui permette d'augmenter la taille de la source (et ainsi la luminosité de la figure). Cela entraîne par contre une localisation de la figure d'interférence comme nous le verrons dans le chapitre 3.

Le réseau que l'on utilise en spectrophotométrie est un système constitué de *N* fentes identiques distantes de *a*. On peut déterminer ses caractéristiques sans calculs à l'aide de l'étude d'un système de 2 fentes :

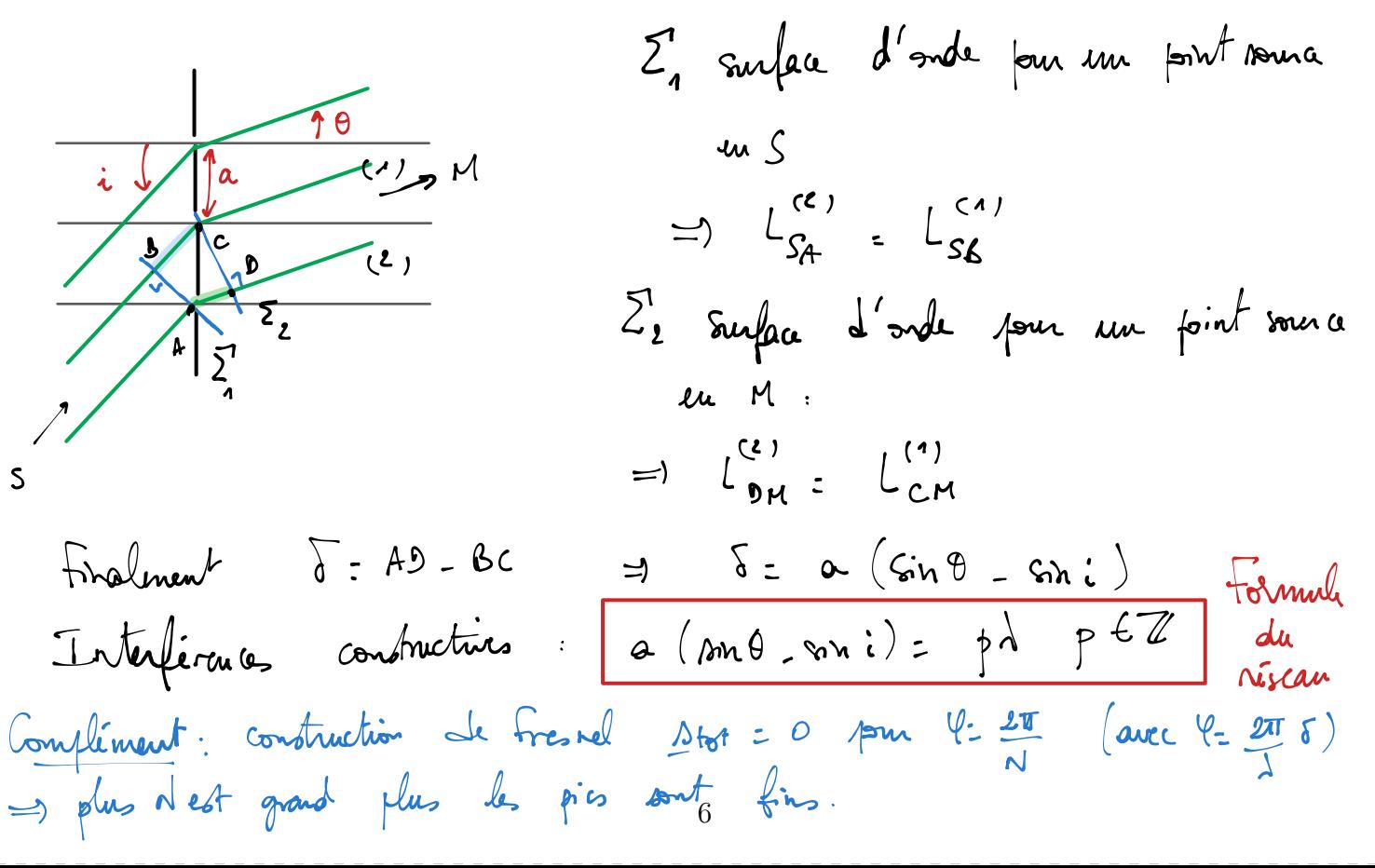

## 2. Effet d'un élargissement suivant *x*

On considère deux points sources  $S$  et  $S'$  non cohérents :

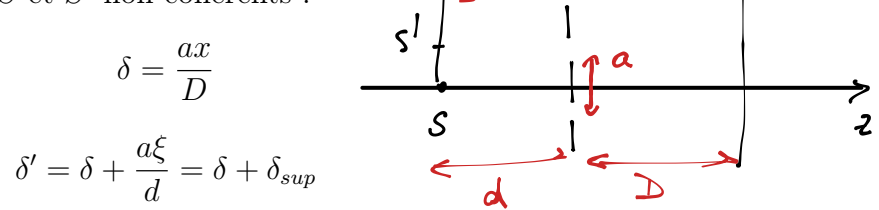

L'intensité résultante est la somme des intensités car les deux sources ne sont pas cohérentes. Suivant la valeur de  $\delta_{\text{sup}}$  le contraste peut être totalement dégradé.

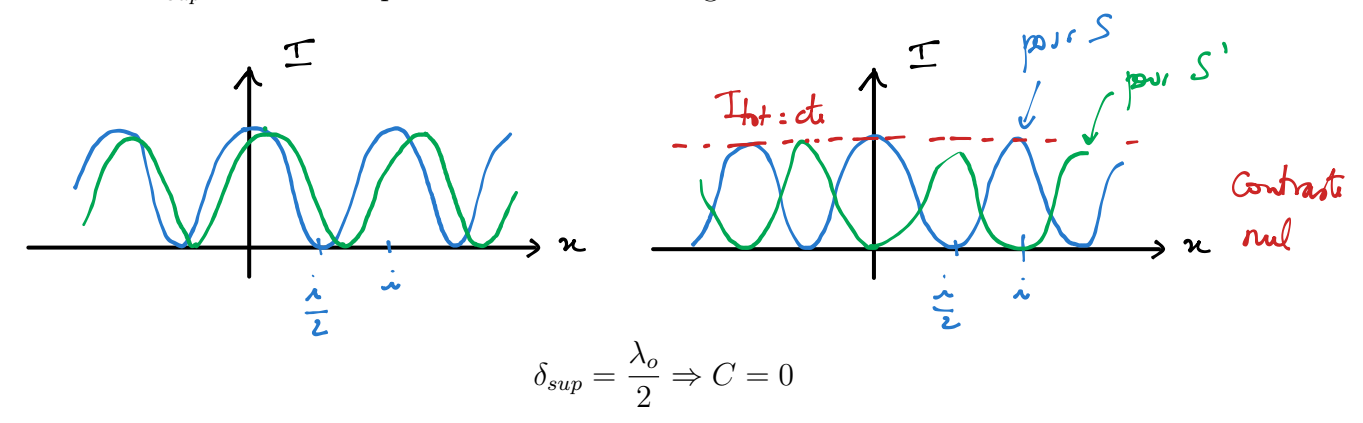

Les franges restent bien visibles tant que  $p = \frac{\delta_{sup}}{\lambda_o}$  reste inférieur à 1/2. La taille de la source doit ainsi être inférieure à :

 $2\xi_{max}$ 

avec

$$
\delta_{\text{exp}} = \frac{a\xi_{max}}{d} = \frac{\lambda_o}{2}
$$

 $\epsilon$ 

Il s'agit d'un critère de cohérence spatiale pour l'expérience considérée. On peut remarquer que le paramètre important est en fait  $\xi_{max}/d$  plus la source est éloignée plus elle peut être étendue.

## 3. Influence de la largeur spectrale

Doublet : on considère dans un premier temps une source comportant deux longueurs d'ondes proches  $\lambda_{o1}$  et  $\lambda_{o2}$  correspondant à des intensités similaires (doublet jaune du sodium ou du mercure par exemple). Il n'y a pas d'interférence entre les rayons correspondant aux longueurs d'onde différentes et on peut écrire :

$$
I_{tot}(M) = I_1(M) + I_2(M)
$$

$$
I_1(M) = 2I_o\left(1 + \cos\left(\frac{2\pi}{\lambda_{o1}}\delta\right)\right)
$$

$$
I_2(M) = 2I_o\left(1 + \cos\left(\frac{2\pi}{\lambda_{o2}}\delta\right)\right)
$$

On obtient :

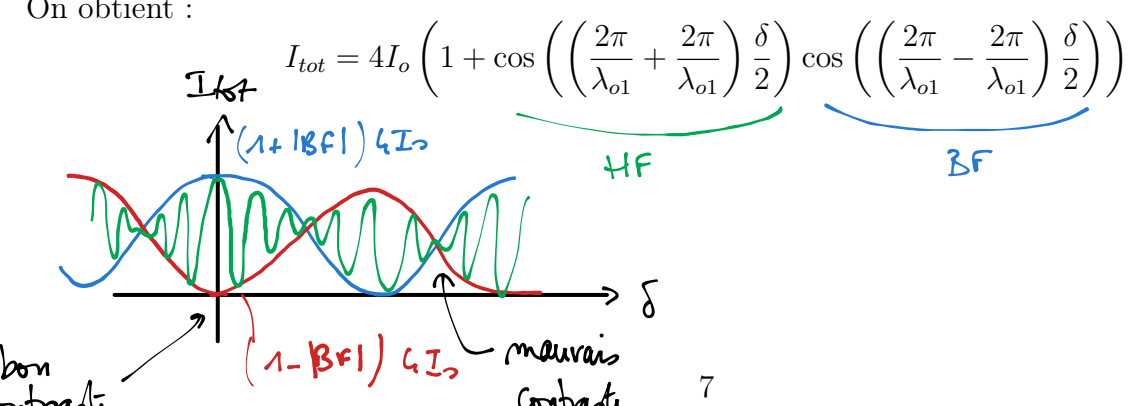

On peut trouver la distance entre deux zones de contraste dégradé en résonnant sur l'ordre d'interférence :

— On considère une valeur  $\delta_o$  de la différence de marche correspondant à un mauvais contraste. On a ainsi :

$$
p_1 = \frac{\delta_o}{\lambda_{o1}}; p_2 = \frac{\delta_o}{\lambda_{o2}}
$$

$$
p_1 - p_2 = \frac{1}{2}
$$

Le brouillage suivant intervient pour  $\delta'_{o}$  avec :

$$
p_1' - p_2' = \frac{1}{2} + 1 \qquad \frac{1}{\lambda_0} - \frac{1}{\lambda_2} = \frac{\lambda_0 \sqrt{\lambda_0} - \lambda_0}{\lambda_0 \lambda_0}
$$

On soustrait les deux équations :

$$
\delta_o' \left( \frac{1}{\lambda_{o1}} - \frac{1}{\lambda_{o2}} \right) = \frac{1}{2} + 1
$$
\n
$$
\delta_o \left( \frac{1}{\lambda_{o1}} - \frac{1}{\lambda_{o2}} \right) = \frac{1}{2}
$$
\n
$$
\delta_o' \left( \frac{1}{\lambda_{o1}} - \frac{1}{\lambda_{o2}} \right) = \frac{1}{2}
$$
\n
$$
\delta_o' \left( \frac{1}{\lambda_{o1}} - \frac{1}{\lambda_{o2}} \right) = \frac{1}{2}
$$
\n
$$
\delta_o' \left( \frac{1}{\lambda_{o1}} - \frac{1}{\lambda_{o2}} \right) = \frac{1}{2}
$$
\n
$$
\delta_o' \left( \frac{1}{\lambda_{o1}} - \frac{1}{\lambda_{o2}} \right) = \frac{1}{2}
$$
\n
$$
\delta_o' \left( \frac{1}{\lambda_{o1}} - \frac{1}{\lambda_{o2}} \right) = \frac{1}{2}
$$

Et on obtient :

$$
\delta_o' - \delta_o = \frac{\lambda^2}{\Delta\lambda}
$$

Influence de la largeur spectrale : On peut généraliser ce résultat au cas d'une source de largeur spectrale  $\Delta\lambda$  autour d'une fréquence centrale  $\lambda_o$ . Le contraste reste bon lorsque  $|\delta|$  varie sur un intervalle allant de 0 à  $\ell_c$  avec :

$$
\ell_c = \frac{\lambda_o^2}{\Delta \lambda}
$$